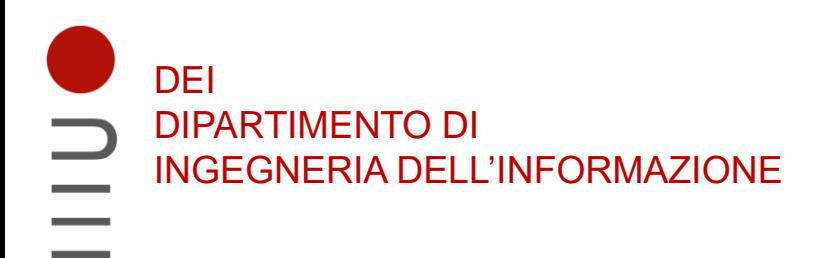

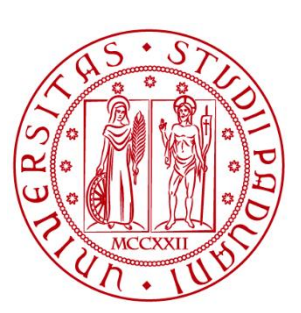

**UNIVERSITÀ DEGLI STUDI** DI PADOVA

# Sistemi Digitali Minimizzazione delle funzioni logiche

Marta Bagatin, [marta.bagatin@unipd.it](mailto:marta.bagatin@unipd.it)

Corso di Laurea in Ingegneria dell'Informazione Anno accademico 2022-2023

## Scopo della lezione

- Introdurre alcune definizioni/terminologia che useremo per la minimizzazione delle funzioni logiche
- Esprimere una funzione booleana in **forma canonica**
- Studiare diverse tecniche di **ottimizzazione delle funzioni logiche**
	- Semplificazione attraverso algebra booleana
	- Minimizzazione con Mappe di Karnaugh

#### Definizioni e forme canoniche

#### Forme canoniche

- Abbiamo visto che un'espressione logica si può esprimere in diversi modi, equivalenti dal punto di vista algebrico
- Il nostro scopo è esprimere una funzione in modo da facilitare la sua implementazione con circuiti digitali
- Le **forme canoniche** (anche dette forme normali) sono delle rappresentazioni per esprimere funzioni logiche in modo da agevolarne la semplificazione
- La forma canonica di una funzione si deriva dalla tabella di verità. Contiene **termini prodotto** (AND tra 2 o più letterali, es: *X Y Z*) **e termini somma** (OR tra 2 o più letterali, es:  $X + Y + Z$ )

#### Mintermine

- Definiamo **mintermine** (minterm) un termine **prodotto** (**AND**) che contiene **una e una sola volta tutte le variabili di una funzione, in forma diretta o negata**
- Ogni mintermine rappresenta una riga della tabella di verità
	- vale '1' per la combinazione dei valori delle variabili di quella riga, '0' per tutte le altre combinazioni
	- è costituito dal prodotto delle variabili in ciascuna riga, con la variabile negata se il bit corrispondente a quella variabile è '0', non negata se è '1'
- In corrispondenza a n variabili, avremo 2<sup>n</sup> mintermini

#### Mintermini per 3 variabili

#### **Minterms for Three Variables**

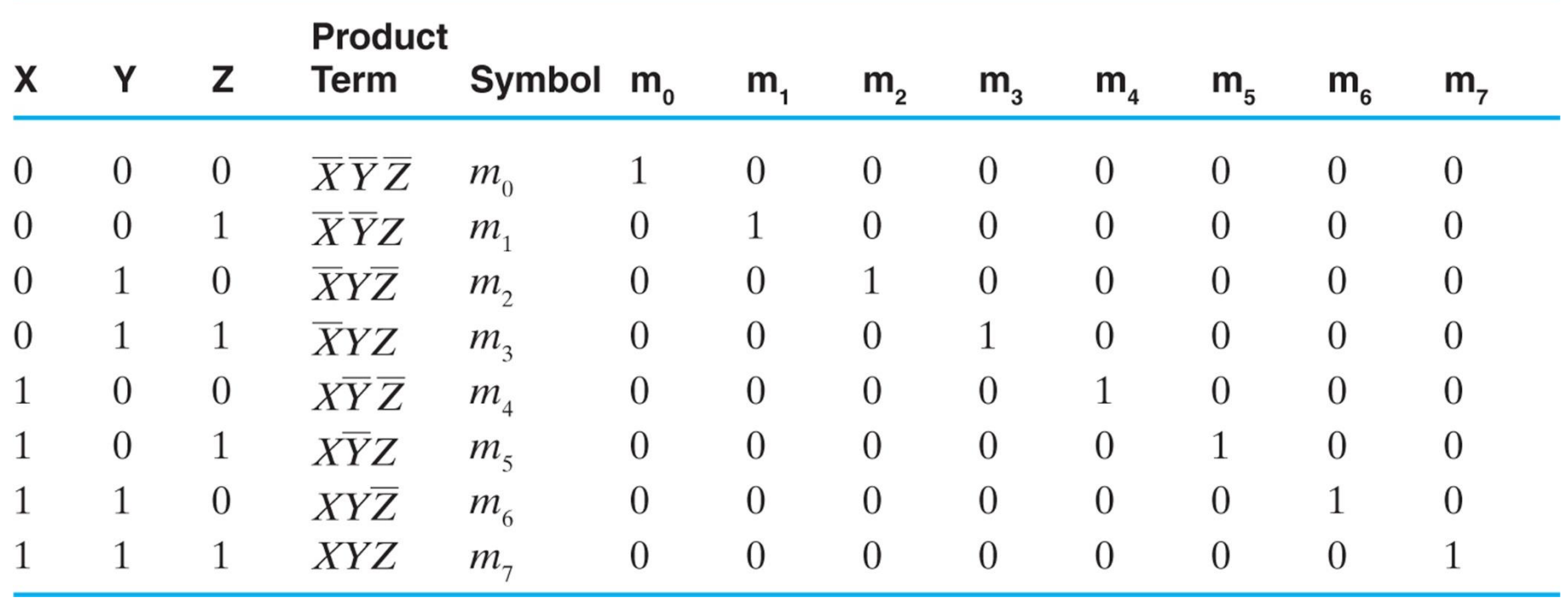

#### Maxtermine

- Il maxtermine è il **concetto duale** di mintermine
- Definiamo **maxtermine** (maxterm) un termine **somma** (**OR**) che contiene **una e una sola volta tutte le variabili di una funzione, in forma diretta o negata**
- Ogni maxtermine rappresenta una riga della tabella di verità
	- vale '0' per la combinazione dei valori delle variabili di quella riga, '1' per tutte le altre combinazioni
	- è costituito dalla somma delle variabili in ciascuna riga, con la variabile negata se il bit corrispondente a quella variabile è '1', non negata se è '0'
- In corrispondenza a n variabili, avremo  $2<sup>n</sup>$  maxtermini

#### Maxtermini per 3 variabili

#### **Maxterms for Three Variables**

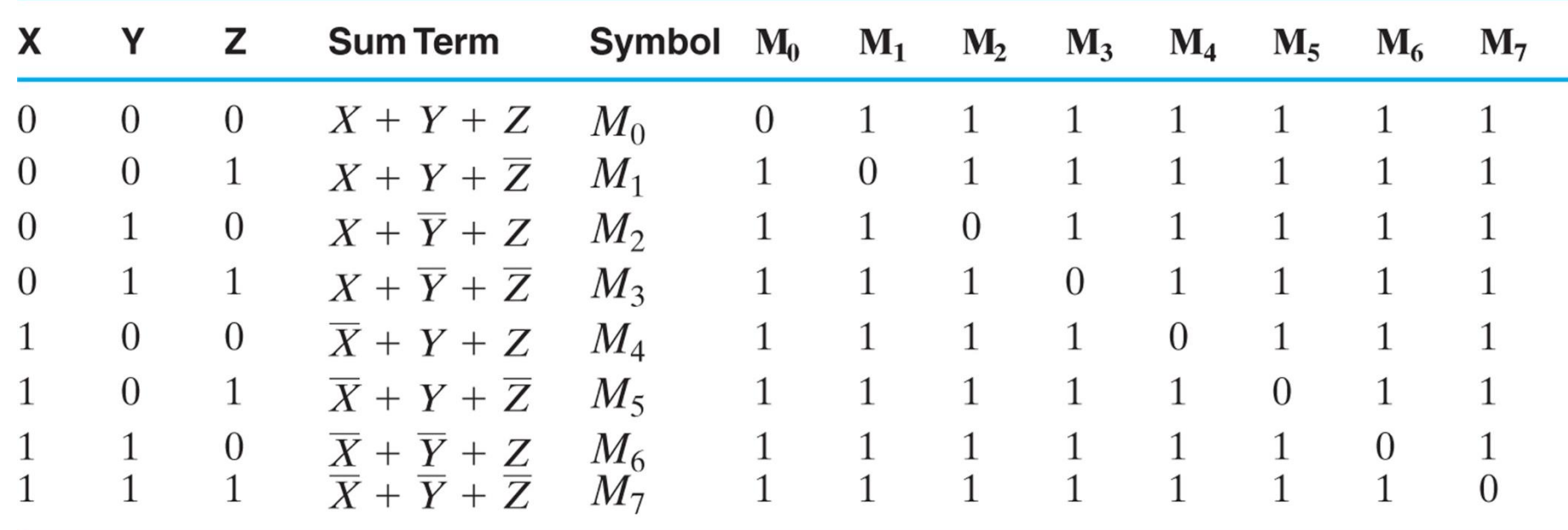

#### Mintermini e maxtermini

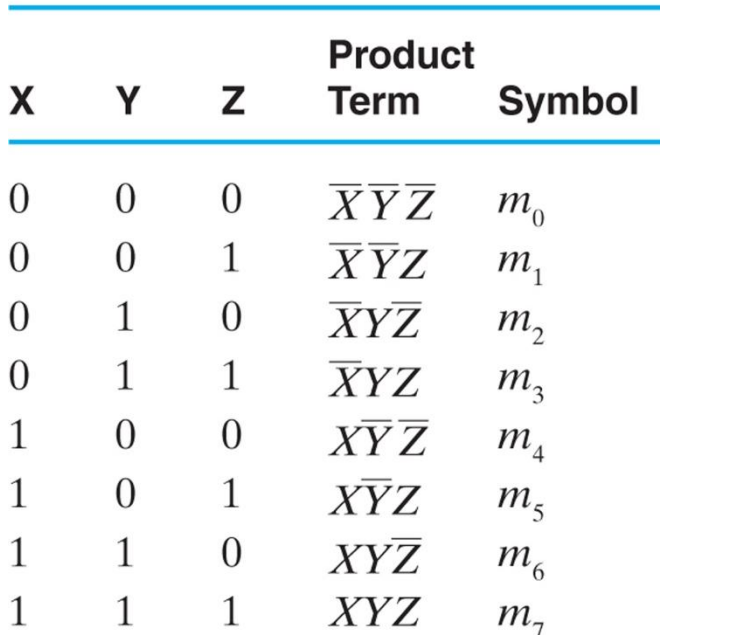

**Minterms for Three Variables** 

**Maxterms for Three Variables** 

| X              |                  | Z | <b>Sum Term</b>                                                                   | Symbol                  |
|----------------|------------------|---|-----------------------------------------------------------------------------------|-------------------------|
| 0              | $\left( \right)$ |   | $X + Y + Z$                                                                       | $M_{0}$                 |
| $\overline{0}$ | 0                | 1 | $X + Y + \overline{Z}$                                                            | $M_1$                   |
| $\Omega$       | 1                |   | $X + \overline{Y} + Z$                                                            | $M_{2}$                 |
| $\Omega$       | 1                | 1 | $X + \overline{Y} + \overline{Z}$                                                 | $M_{3}$                 |
| 1              | $\left( \right)$ |   | $\overline{X} + Y + Z$                                                            | $M_{4}$                 |
| 1              | 0                |   | $X + Y + \overline{Z}$                                                            | $M_{5}$                 |
| 1              | 1                |   | $\overline{X} + \overline{Y} + Z$<br>$\overline{X} + \overline{Y} + \overline{Z}$ | $M_6$<br>M <sub>7</sub> |
|                |                  |   |                                                                                   |                         |

Il mintermine e il maxtermine con lo stesso indice sono l'uno il complemento dell'altro

Esempio: 
$$
M_3 = X + \overline{Y} + \overline{Z} = \overline{X} \overline{Y} \overline{Z} = \overline{m_3}
$$

#### Mintermini e maxtermini di una funzione

- I **mintermini di una funzione** sono i mintermini in corrispondenza a cui la **funzione vale '1'**
- I **maxtermini di una funzione** sono i maxtermini in corrispondenza a cui la **funzione vale '0'**

#### Forme canoniche

- Possiamo rappresentare tutte le funzioni booleane in **forma canonica** a partire dalla loro tabella di verità
- Esistono due tipi di forme canoniche
- **1) Forma canonica SOP** (Sum Of Products): **somma di tutti i mintermini della funzione** [somma (OR) di prodotti (AND)] oppure
- **2) Forma canonica POS** (Product Of Sums): **prodotto di tutti i maxtermini della funzione** [prodotto (AND) di somme (OR)]
- Tipicamente le forme canoniche sono ridondanti e possono essere semplificate. Partiremo da queste forme per la minimizzazione delle funzioni logiche

#### Es: Funzione booleana a 3 variabili

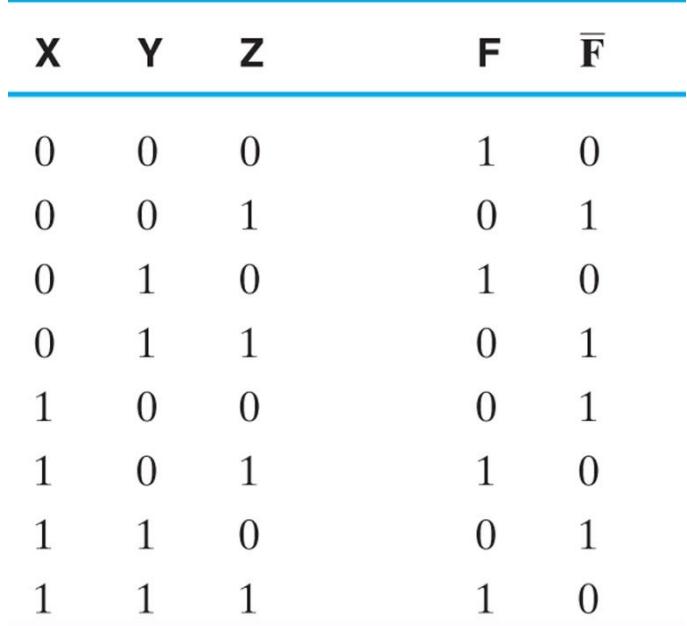

Possiamo esprimere la funzione F come somma di mintermini:  $\bullet$ 

$$
F = \overline{X}\overline{Y}\overline{Z} + \overline{X}Y\overline{Z} + X\overline{Y}Z + XYZ = m_0 + m_2 + m_5 + m_7
$$

$$
F=\sum m(0,2,5,7)
$$

#### Es: Funzione booleana a 3 variabili

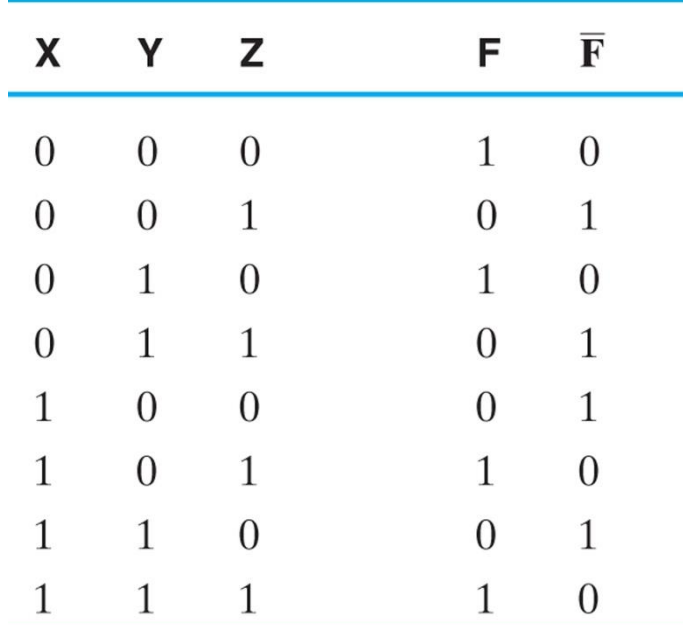

• Oppure, in alternativa, come **prodotto di maxtermini**:

$$
F = (X + Y + \overline{Z}) \cdot (X + \overline{Y} + \overline{Z}) \cdot (\overline{X} + Y + Z) \cdot (\overline{X} + \overline{Y} + Z)
$$

$$
F = M_1 \cdot M_3 \cdot M_4 \cdot M_6 = \prod M(1, 3, 4, 6)
$$

#### Es: Funzione booleana a 3 variabili

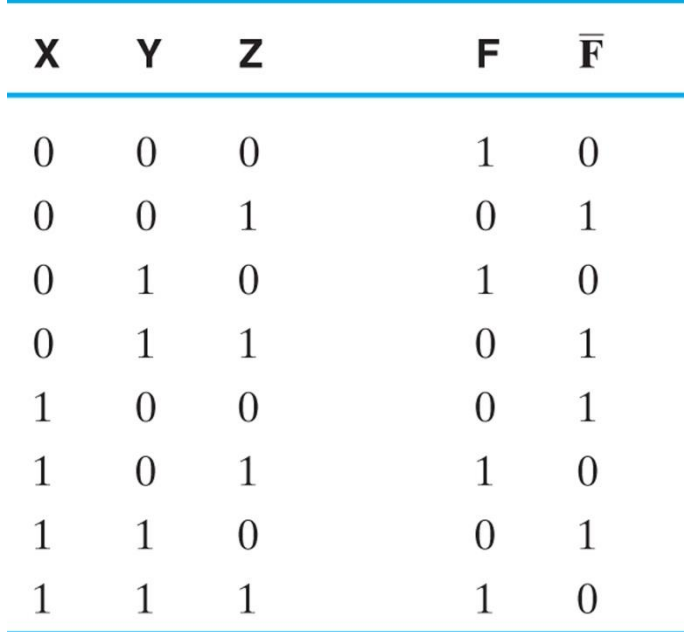

NB: Gli indici dei maxtermini usati nella rappresentazione canonica POS sono sempre gli stessi dei mintermini usati nella SOP della funzione complementare:

$$
F(X, Y, Z) = \prod M(1, 3, 4, 6) \qquad \bar{F}(X, Y, Z) = \sum m(1, 3, 4, 6)
$$

#### Esempio: conversione in forma canonica

Convertire la seguente funzione in forma canonica:

 $E(X, Y, Z) = \overline{Y} + \overline{X}\overline{Z}$ 

L'espressione data non è in forma canonica SOP (infatti non tutti i termini contengono tutte e tre le variabili X, Y, Z)

#### Esempio: conversione in forma canonica

Convertire la seguente funzione in forma canonica:

 $E(X, Y, Z) = \overline{Y} + \overline{X}\overline{Z}$ 

L'espressione data non è in forma canonica SOP (infatti non tutti i termini contengono tutte e tre le variabili X, Y, Z)

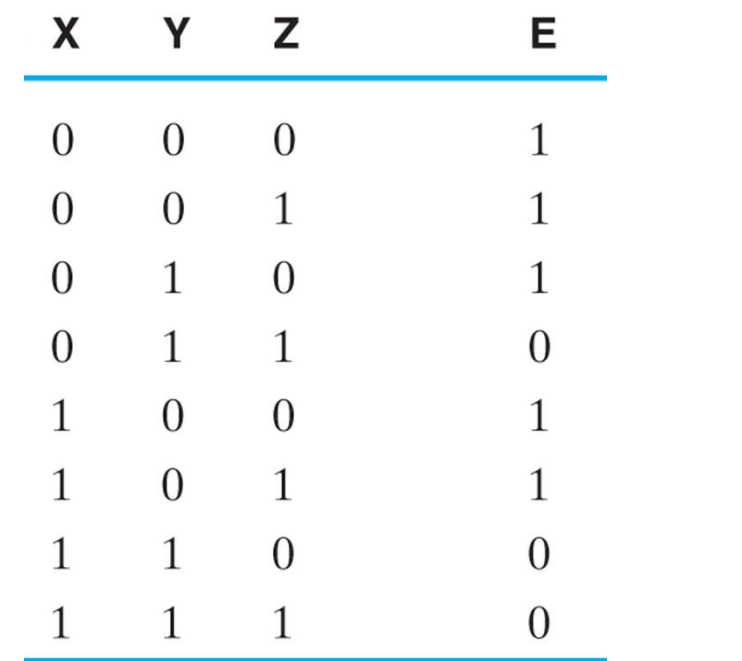

Forma canonica SOP:

$$
E(X, Y, Z) = \sum m(0, 1, 2, 4, 5)
$$

Forma canonica POS:

$$
E(X,Y,Z)=\prod M(3,6,7)
$$

### SOP semplificata

- E' **più compatta rispetto alla rappresentazione canonica**: non tutti i termini prodotto contengono tutti i letterali!
- Può essere ottenuta dalla rappresentazione canonica, semplificandola con le regole dell'algebra di Boole per ridurre il numero di termini prodotto e il numero di letterali nei termini
	- Esempio di rappresentazione in forma di SOP semplificata

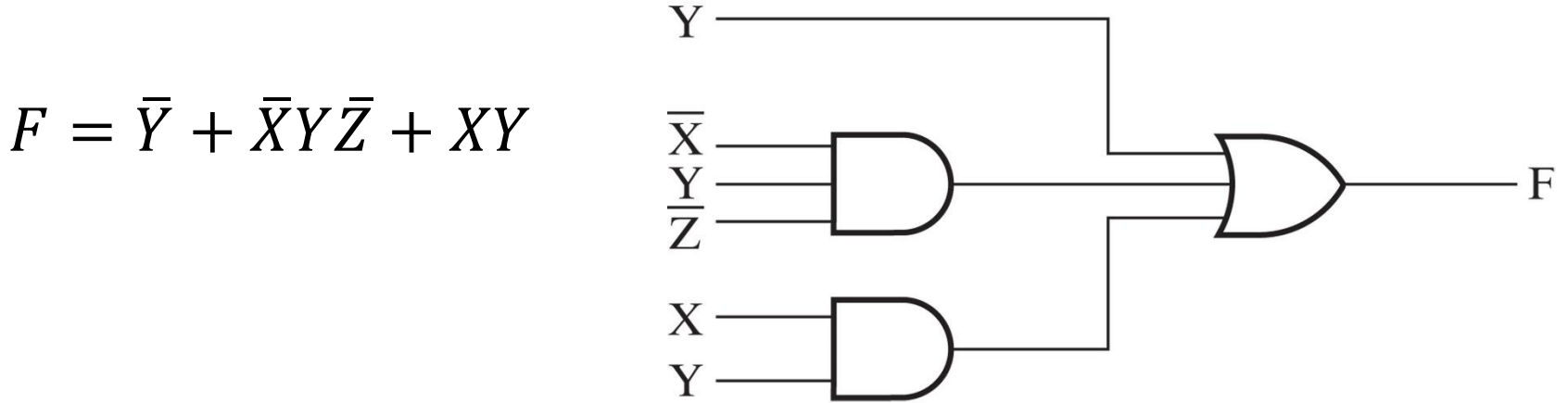

#### POS semplificata

- Duale rispetto alla rappresentazione in forma di somma di prodotti: in questo caso, non tutti i termini somma contengono tutti i letterali
	- Esempio di rappresentazione in forma di POS

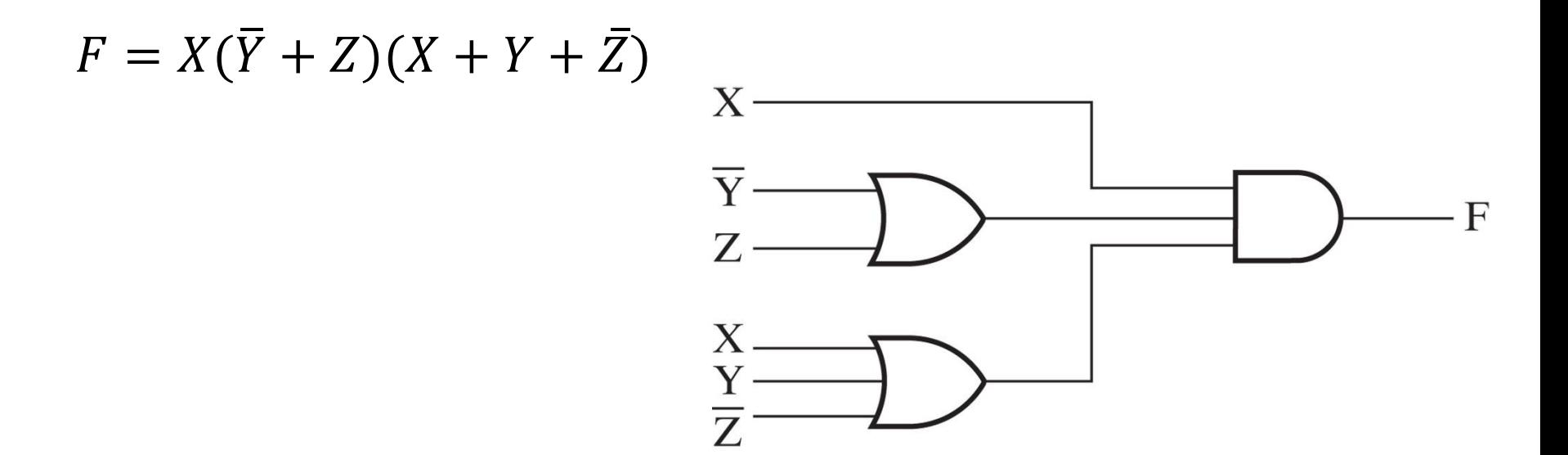

### Livelli di implementazione

• Espressioni logiche in **forma di SOP o di POS** possono essere **implementate con circuiti a due livelli**

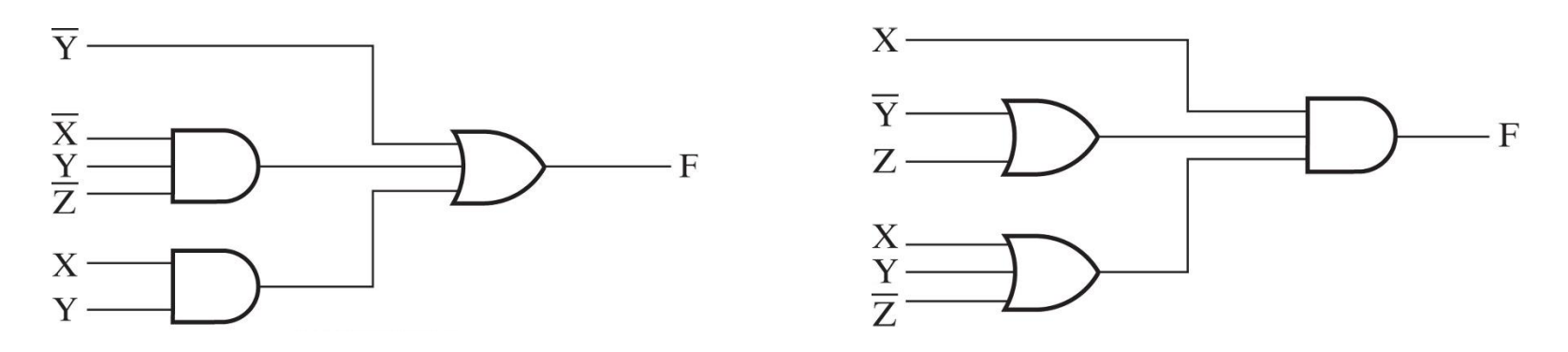

→ **Implementazioni con porte logiche a due livelli**

• Viceversa, espressioni che non sono né in forma di prodotto di somme, né in forma di somma di prodotti devono essere implementate in circuiti logici a più livelli

#### Esempio: implementazione a più livelli

• Un'espressione logica non in forma di somma di prodotti corrisponde ad un'implementazione a 3 livelli:

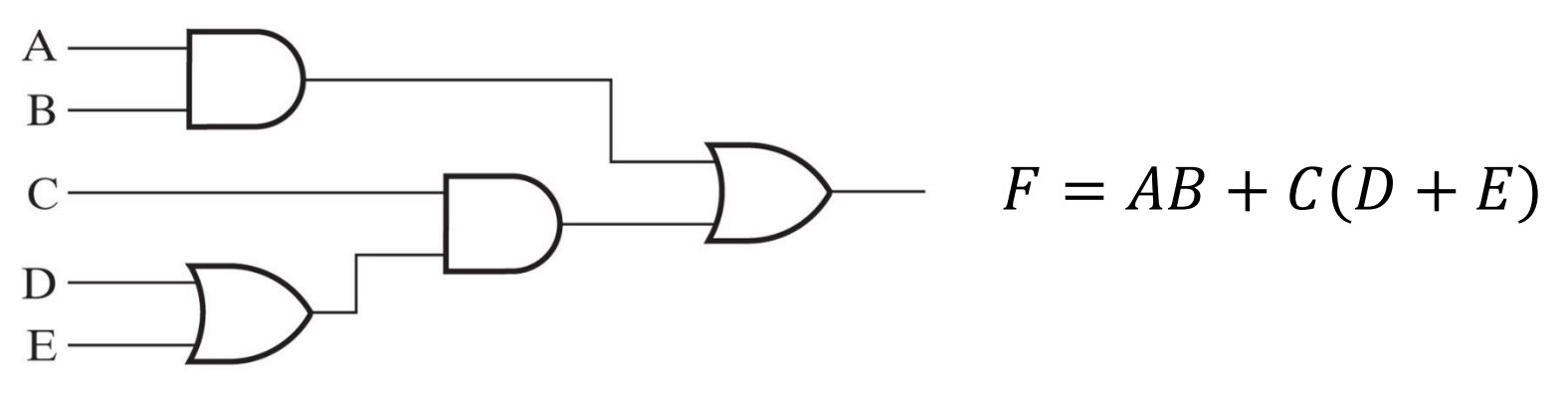

• Applicando la proprietà distributiva si ottiene una SOP che corrisponde ad un'implementazione a 2 livelli:  $F = AB + CD + CE$ 

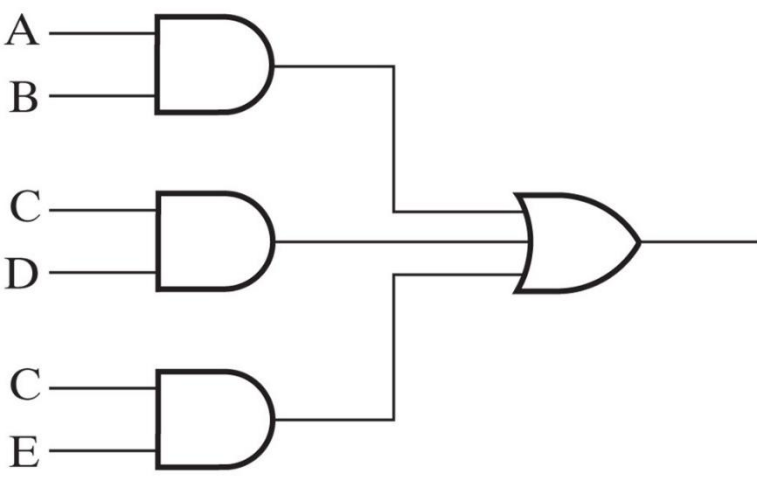

#### Ottimizzazione dei circuiti a due livelli

### Criteri di costo

• Per **ottimizzare** il circuito che implementa una funzione booleana si possono usare due criteri alternativi

#### – **Minimizzare il numero di letterali**

- Si valuta dall'espressione booleana, contando quante volte appaiono i letterali
- Non sempre rappresenta in modo accurato la complessità del circuito corrispondente

#### – **Minimizzare il numero di ingressi** delle porte

- Si valuta dal diagramma logico contando il numero degli ingressi di tutte le porte. In modo meno diretto si può calcolare anche dall'espressione booleana
- Modo più accurato di valutare il costo di un circuito moderno (con più di due livelli), essendo proporzionale al numero di transistor e connessioni
- La forma con costo minore **non è necessariamente unica!**

#### Esempio 1: criteri di costo

Date due espressioni della funzione F, trovare quella con il costo minore:

1)  $F = AB + C(D + E)$ 

5 letterali, 8 ingressi  $\leftarrow$ 

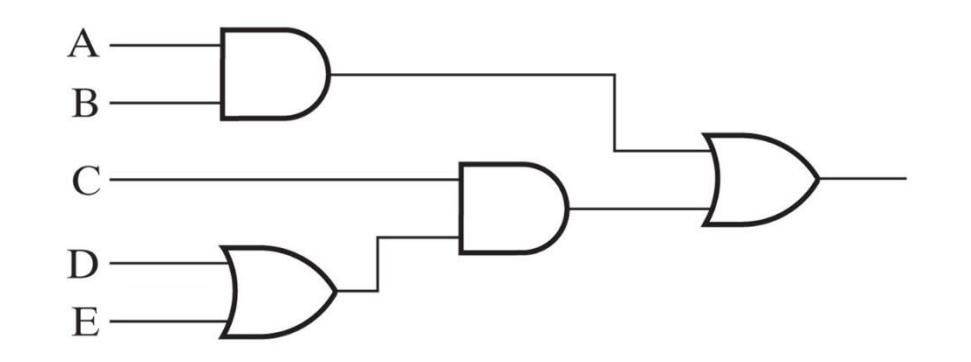

2)  $F = AB + CD + CE$ 

6 letterali, 9 ingressi  $\leftarrow$ 

La prima espressione minimizza<br>sia il numero di letterali elementi sia il numero di letterali che il<br>numero di letterali che il numero di letterali che il<br>numero di ingressi delle porte!

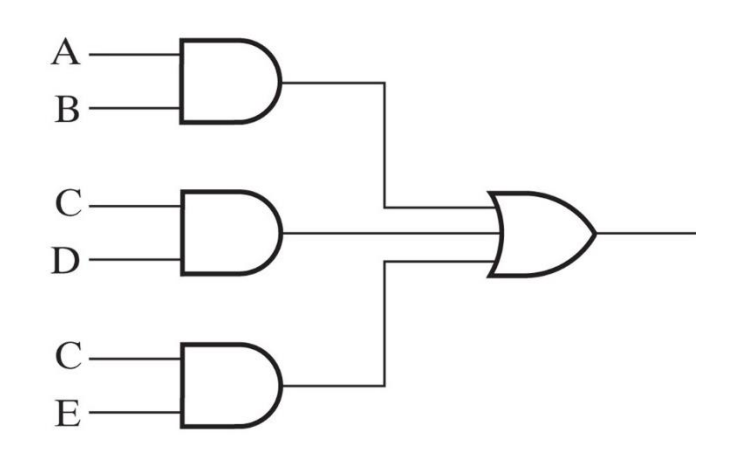

#### Esempio 2: criteri di costo

Trovare l'espressione con il costo minore:

1)  $G = ABCD + \overline{A} \overline{B} \overline{C} \overline{D} \rightarrow 8$  letterali, 10 ingressi

2)  $G = (\overline{A} + B)(\overline{B} + C)(\overline{C} + D)(\overline{D} + A) \rightarrow 8$  letterali, 12 ingressi

Le due espressioni hanno lo stessior<br>hanno lo stesso numero di letterali, ma la<br>ima mini prima minimizza il<br>numero di in numero di ingressi!

## Metodi di semplificazione

- Semplificare un'espressione algebricamente può essere il modo più diretto per ottimizzare una funzione, ma non esiste un algoritmo per arrivare alla forma più semplice
- La **mappa di Karnaugh** offre un **metodo per costruire la forma minima di una funzione booleana** come somma di prodotti o come prodotto di somme
- Si tratta di un metodo grafico che sfrutta il criterio geometrico di distanza di Hamming
- E' efficace per funzioni booleane fino a 4 variabili
- Metodi con principi analoghi sono usati dai tool automatici per la sintesi di funzioni logiche combinatorie

Funzioni a 3

variabili:

8 caselle

(cilindro)

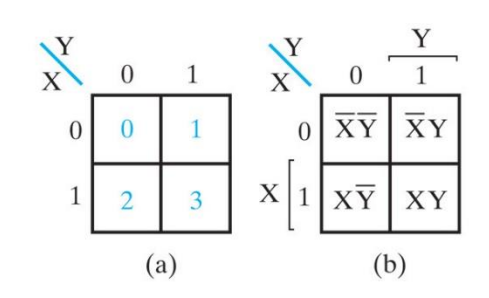

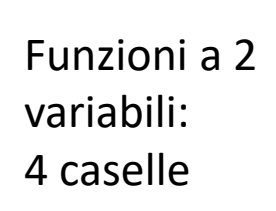

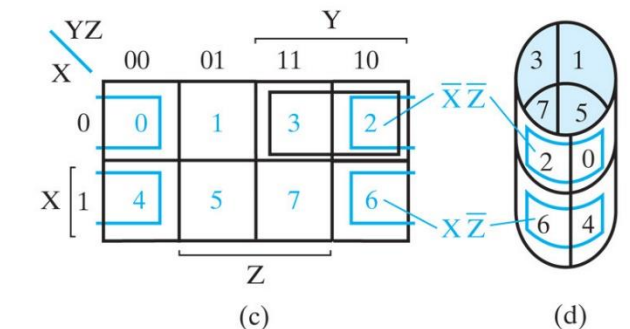

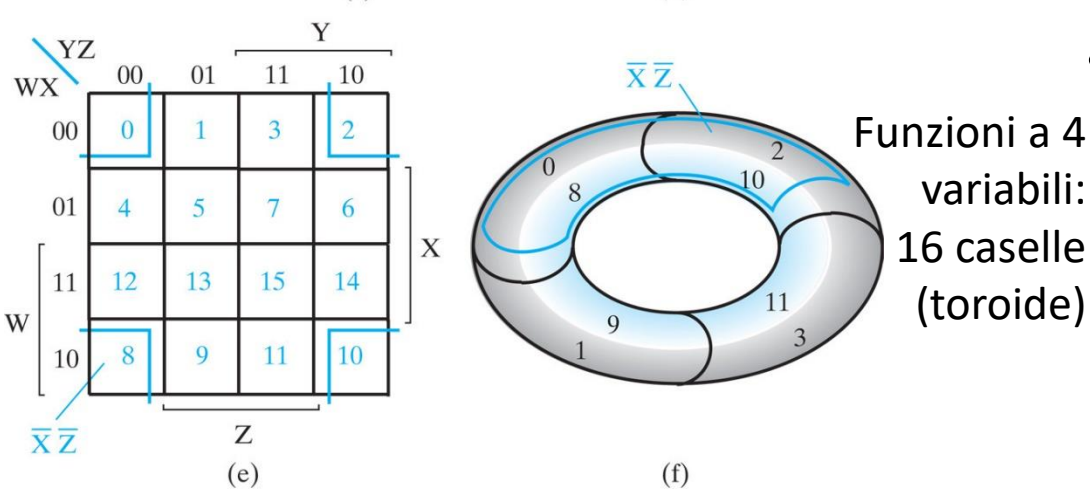

- **Ogni casella** rappresenta una riga della tabella di verità della funzione, cioè un **mintermine**
- Caselle **adiacenti differiscono di un solo letterale** (codice Gray), cioè hanno distanza di Hamming pari a 1
- La mappa va immaginata richiusa su se stessa: le caselle sul bordo superiore sono adiacenti a quelle sul bordo inferiore, idem per destra e sinistra

- Una funzione può essere espressa come somma di mintermini, quindi possiamo rappresentarla graficamente nella mappa mettendo un '1' nelle caselle per cui la funzione vale 1 (i.e. caselle corrispondenti ai mintermini della funzione)
- La mappa presenta un **diagramma visivo di tutte le possibili forme SOP** con cui una funzione può essere espressa
- In particolare, la mappa ci serve per trovare la **SOP minima**
- Dualmente, se consideriamo gli '0' nella mappa, troveremo il **POS minimo**

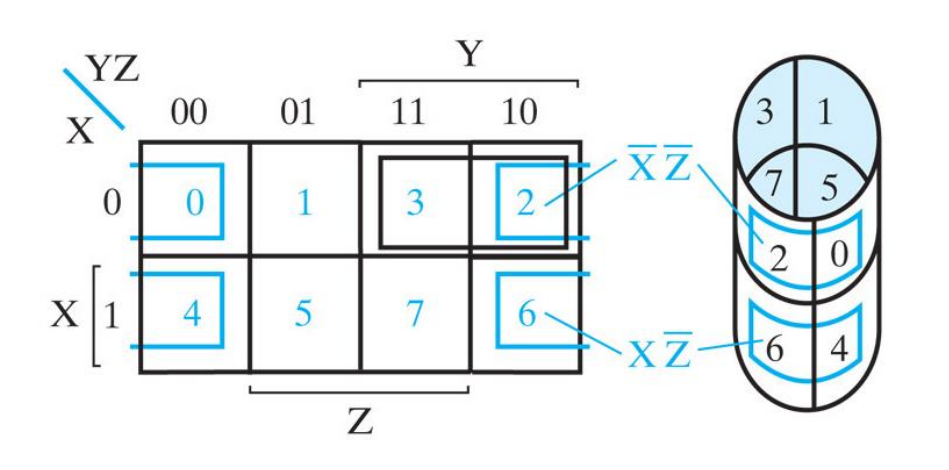

Le combinazioni  $(X,Y,Z) = 011$  e 010 sono adiacenti (differiscono per la sola Z)  $\rightarrow$  i due quadrati corrisponenti ai mintermini m<sub>3</sub> e m<sub>2</sub> sulla mappa condividono un lato

- Nel caso entrambi i minterm  $m_3$  e  $m_2$  appartengano alla funzione, si può considerare un unico raggruppamento per rappresentare i due minterm nella SOP della funzione
- Questo corrisponde alla semplificazione algebrica dei termini prodotto:

$$
\overline{X}YZ + \overline{X}Y\overline{Z} = \overline{X}Y(Z + \overline{Z}) = \overline{X}Y
$$

### Implicanti

- **Implicante**: termine prodotto per cui la funzione vale '1'
- **Implicante primo (IP)**: implicante che **non è contenuto** in alcun altro implicante (non può essere reso più grande)
- **Implicante primo essenziale (IPE)**: implicante che contiene almeno un mintermine della funzione non coperto da altri implicanti primi (i.e. un IPE è l'unico implicante primo che contiene uno o più mintermini)

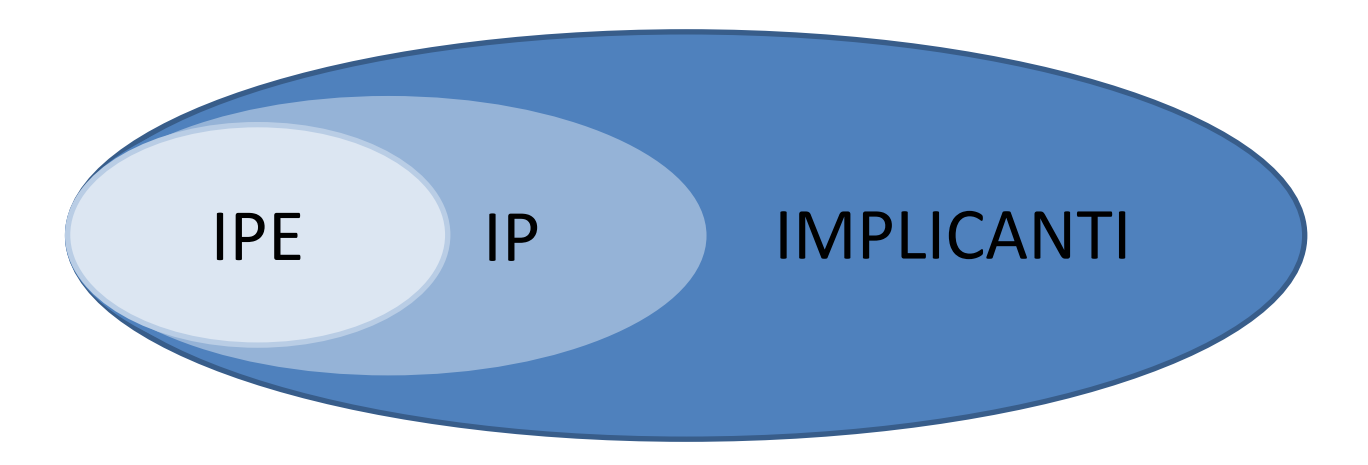

#### Copertura di una funzione

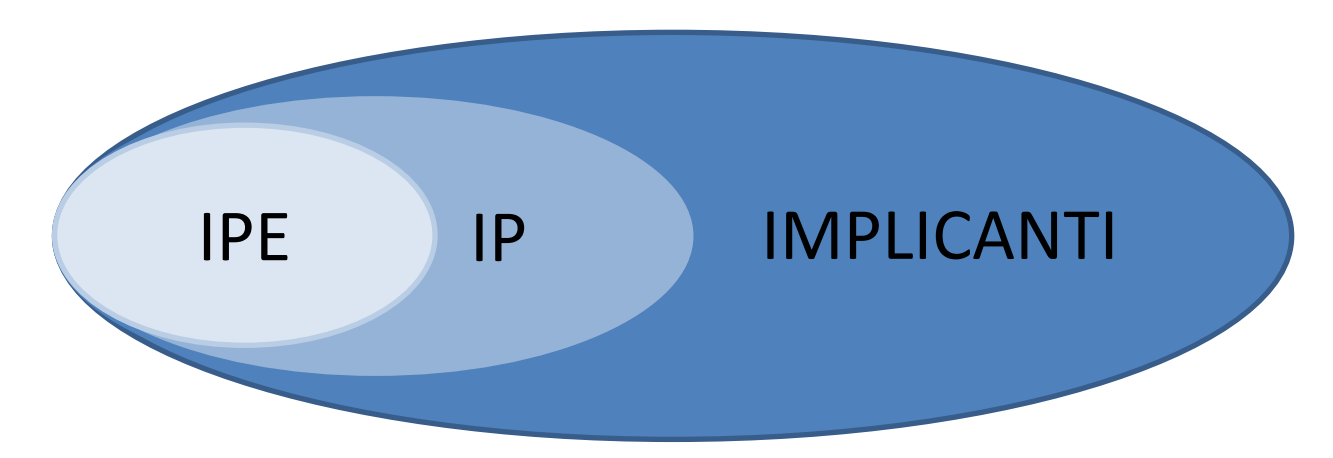

- **Copertura di una funzione**: contiene almeno tutti gli IPE (ed eventualmente altri IP)
- **Il nostro scopo è trovare la copertura minima della funzione**, che si ottiene prendendo opportunamente i raggruppamenti massimi di 1 della mappa. La copertura minima esprime l'uscita con il minor numero di termini, quindi richiede il numero minore di porte logiche

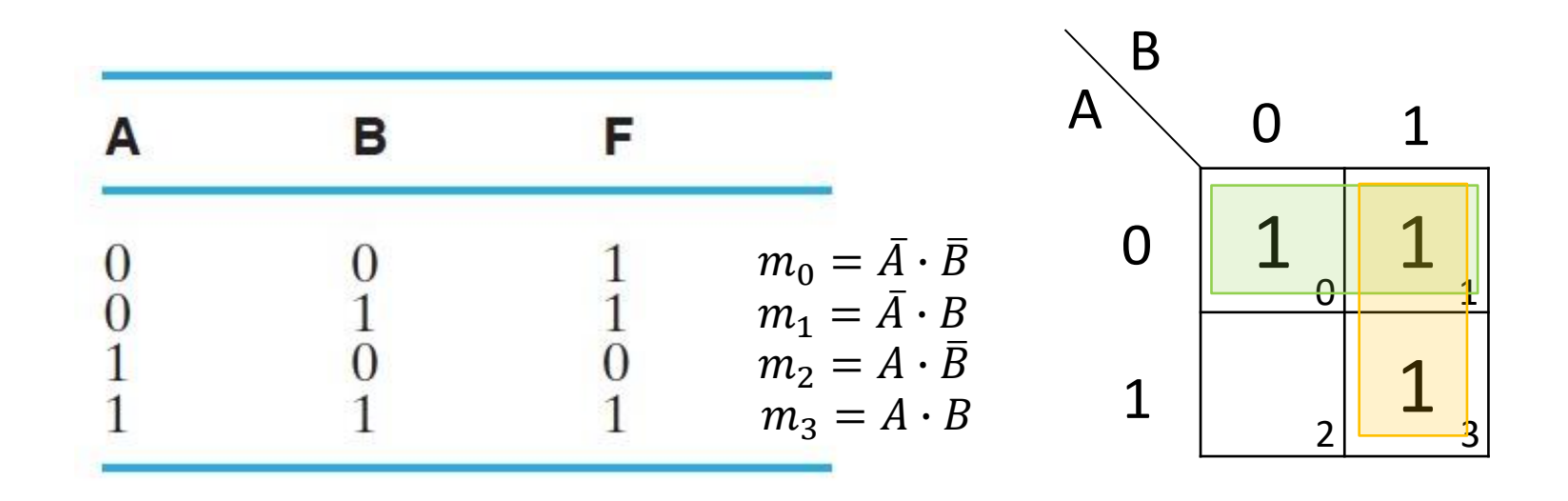

- Riempire la mappa con gli '1', seguendo la tabella di verità (o la  $1)$ definizione della funzione data dai mintermini)
- Individuare i più grandi 'rettangoli' (raggruppamenti di 1-2-4 2) caselle) costituiti da '1' adiacenti (IP). Lo scopo è trovare il minimo numero di rettangoli che includono le caselle con '1'

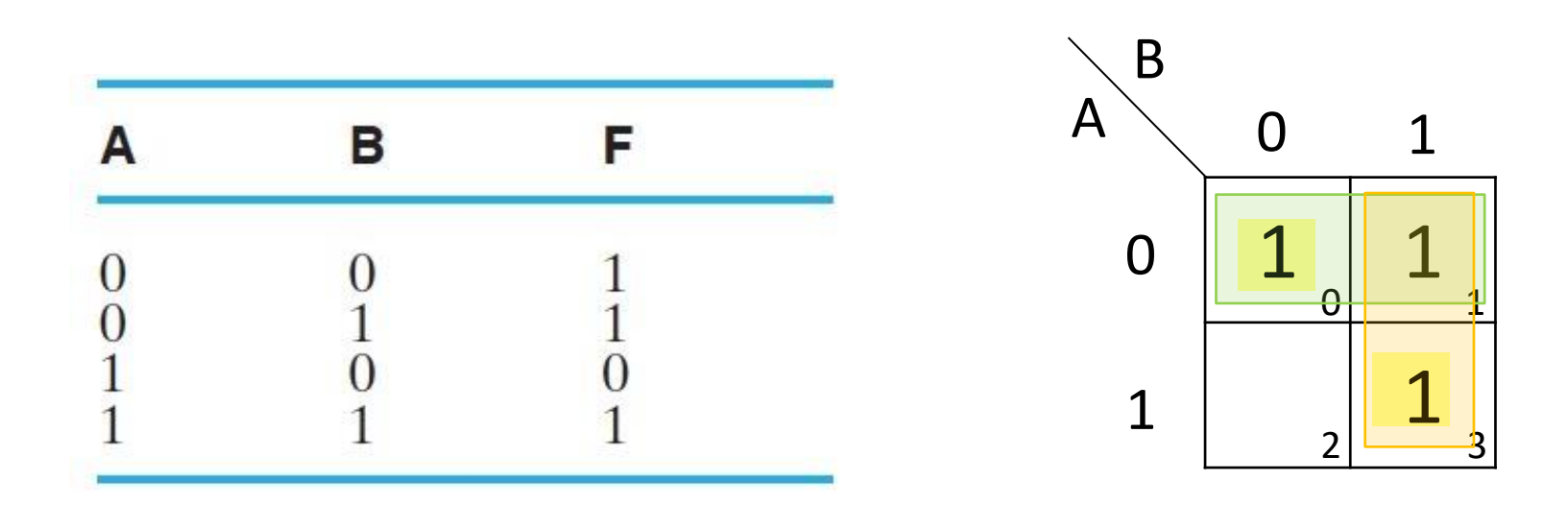

- 3) Trovare gli IPE (individuando i mintermini coperti da 1 solo implicante)
- 4) Determinare la copertura minima della funzione: in questo caso bastano gli IPE, dato che tutti gli IP sono anche IPE

$$
F = \bar{A} + B
$$

#### Funzioni a 3 variabili B C  $\overline{A}$  $0<sub>0</sub>$  $0<sub>1</sub>$ 11 10 Esempio 1  $\overline{0}$  $F(A, B, C) = \sum m(0, 1, 2, 3, 4, 5)$  $\mathbf 1$  $\overline{7}$ 6

- Riempire la mappa con gli '1' seguendo la definizione dei mintermini  $1)$
- Individuare i più grandi rettangoli di '1' adiacenti (IP), da 1-2-4-8 2) caselle
- Trovare gli IPE (individuando i minterm coperti da 1 solo implicante) 3)
- Determinare la copertura minima della funzione (bastano gli IPE in  $4)$ questo caso)

$$
F = \bar{A} + \bar{B}
$$

Esempio 2  
\n
$$
G(A, B, C) = \sum m(0, 2, 4, 5, 6)
$$
\n
$$
G(A, B, C) = \sum m(0, 2, 4, 5, 6)
$$
\n
$$
G(A, B, C) = \sum_{n=1}^{\infty} m(0, 2, 4, 5, 6)
$$
\n
$$
G(A, B, C) = \sum_{n=1}^{\infty} m(0, 2, 4, 5, 6)
$$

- Ci sono 2 implicanti primi
- Entrambi gli IP sono essenziali  $\bullet$
- => La forma minima della funzione risulta quindi:

$$
G(A, B, C) = A\overline{B} + \overline{C}
$$

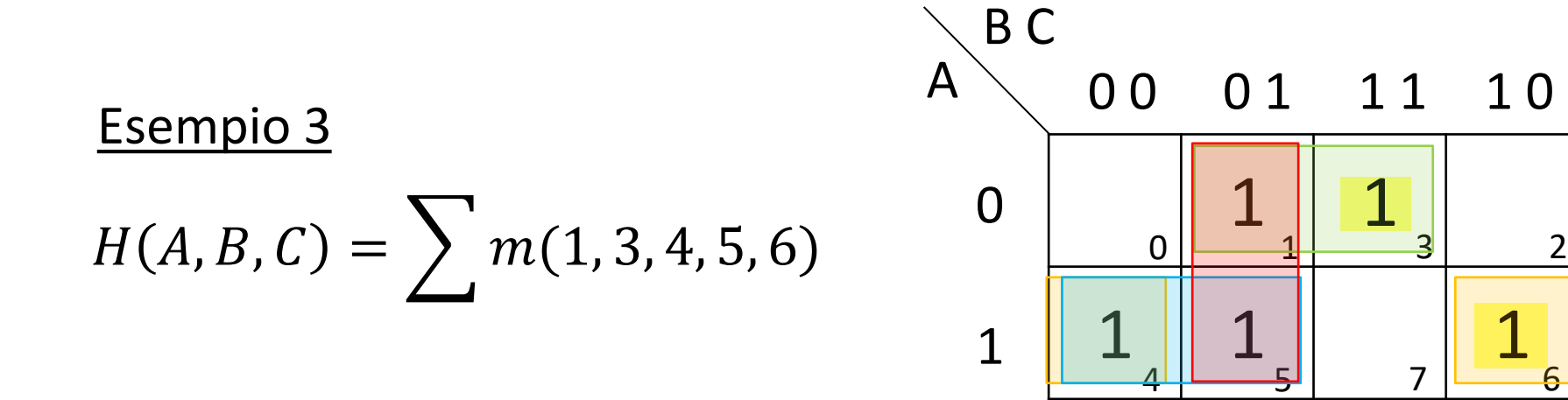

- Ci sono 4 implicanti primi
- Di questi 4 IP, 2 sono implicanti primi essenziali
- Quale altro implicante scegliere oltre ai 2 IPE?

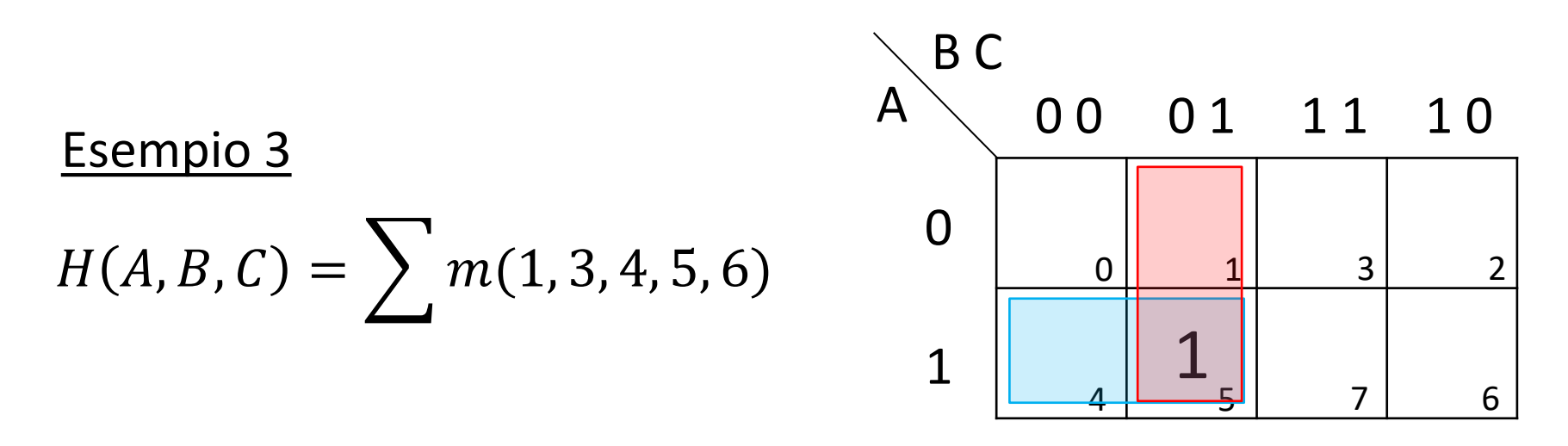

• Rimane fuori m<sub>5</sub>, che può essere coperto da (4,5) oppure da (1,5) => Due possibili forme minime equivalenti:

$$
H(A, B, C) = \overline{A}C + A\overline{C} + A\overline{B}
$$
   
 
$$
\Rightarrow
$$
 se scegliamo (4,5)  

$$
H(A, B, C) = \overline{A}C + A\overline{C} + \overline{B}C
$$
   
 
$$
\Rightarrow
$$
 se scegliamo (1,5)

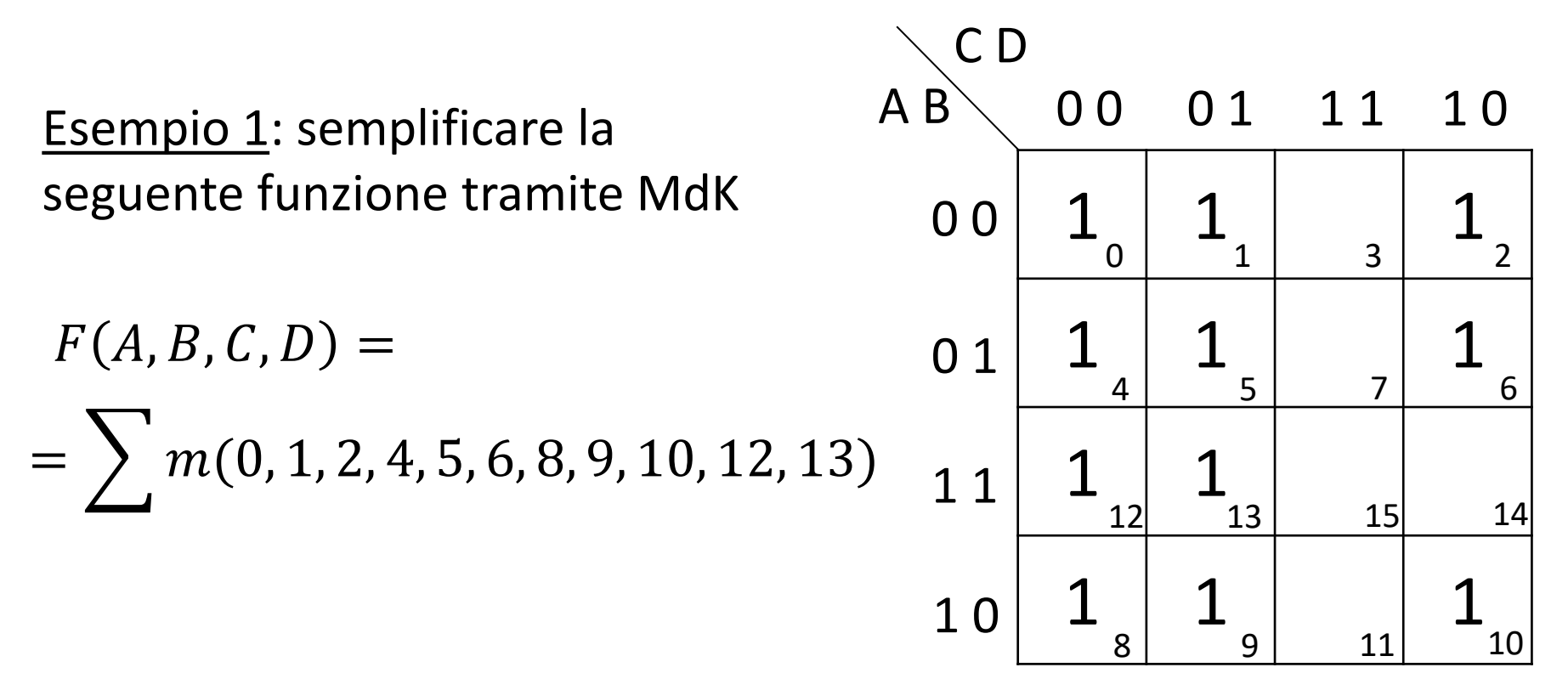

- 1) Riempire la mappa con gli '1' seguendo la definizione dei mintermini
- 2) Individuare i più grandi rettangoli di '1' adiacenti (IP), da 1-2- 4-8-16 caselle

Esempio 1: semplificare la seguente funzione tramite MdK

 $F(A, B, C, D) =$  $=\sum m(0, 1, 2, 4, 5, 6, 8, 9, 10, 12, 13)$ 

- Ci sono 3 implicanti primi
- Tutti e 3 gli IP sono anche IPE
- => La forma minima risulta quindi:

$$
F(A, B, C, D) = \overline{C} + \overline{A}\overline{D} + \overline{B}\overline{D}
$$

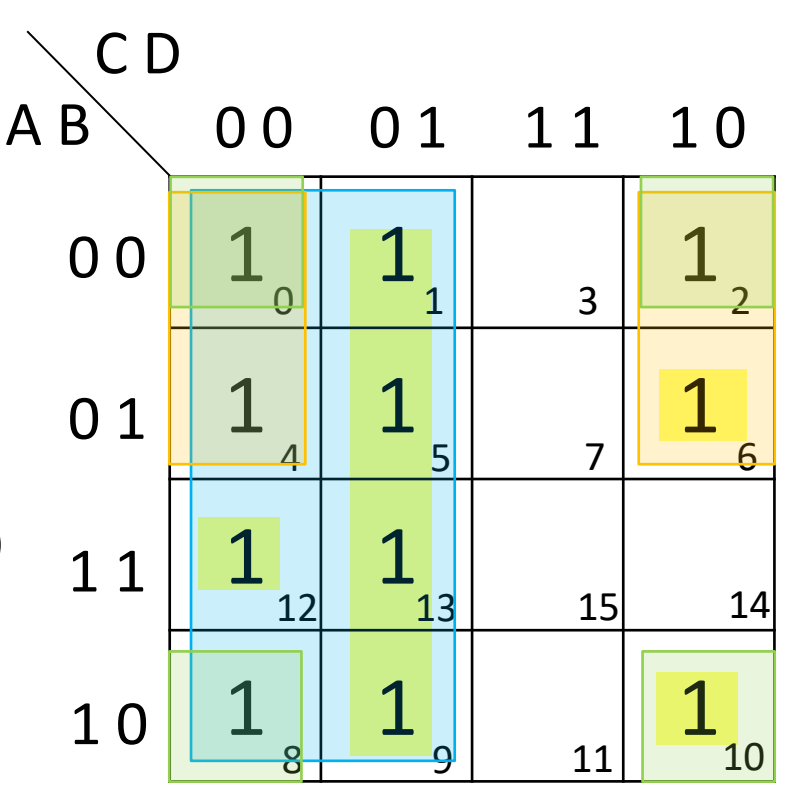

Esempio 2: semplificare la seguente funzione tramite MdK  $G(A, B, C, D) = \overline{A} \overline{C} \overline{D} + \overline{A} D + \overline{B} C + C D + A \overline{B} \overline{D}$ 

Individuiamo gli implicanti sulla mappa e li riempiamo con '1':

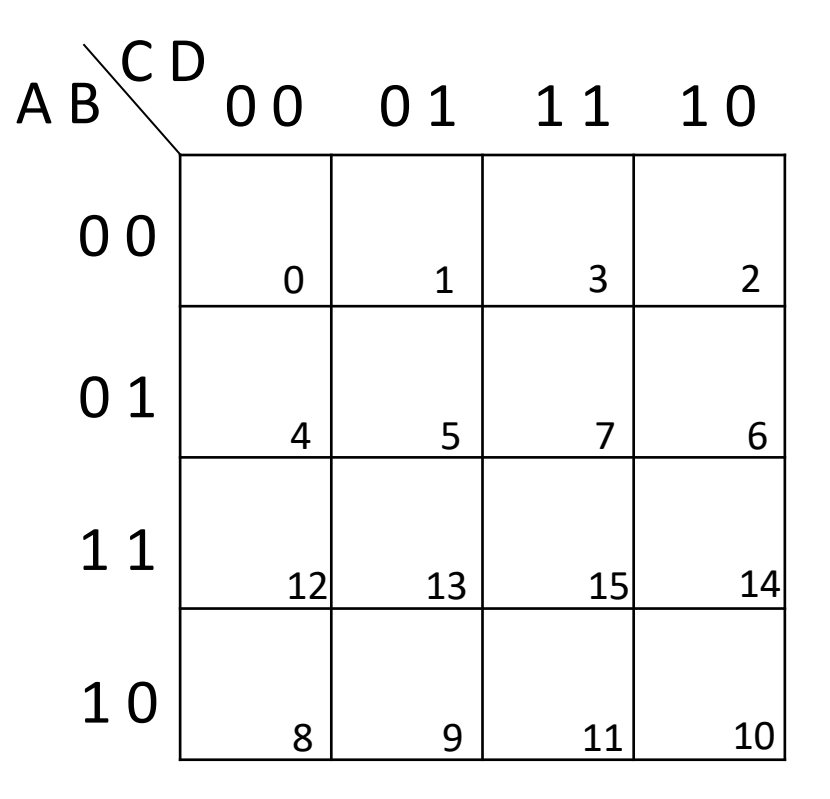

Esempio 2: semplificare la seguente funzione tramite MdK  $G(A, B, C, D) = \overline{A}\overline{C}\overline{D} + \overline{A}D + \overline{B}C + CD + A\overline{B}\overline{D}$ 

Individuiamo gli implicanti sulla mappa e li riempiamo con '1':

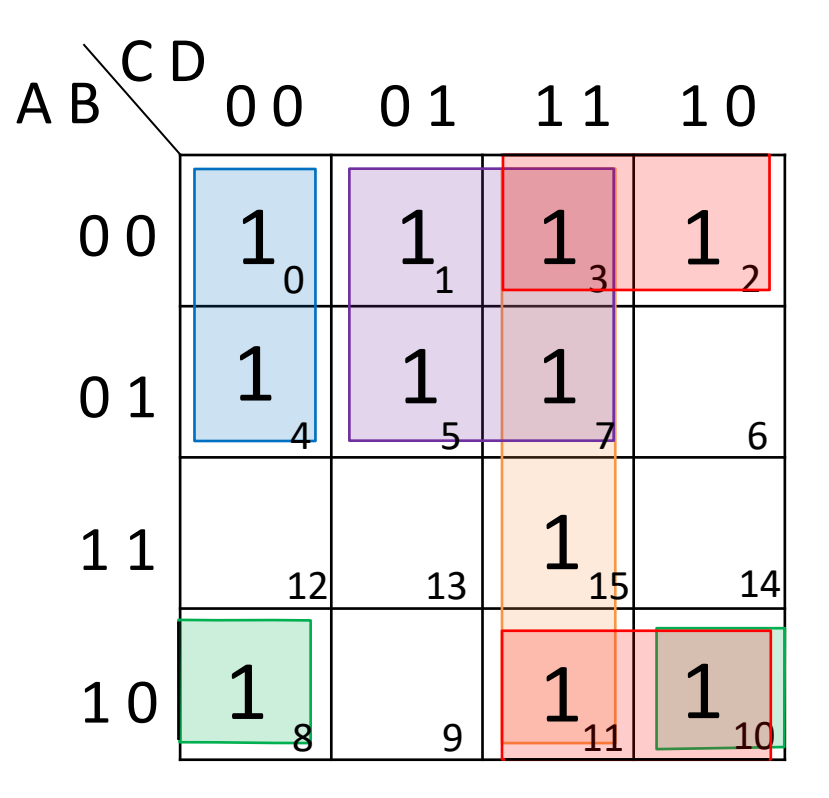

Ora, dalla mappa di Karnaugh, procediamo con la semplificazione:

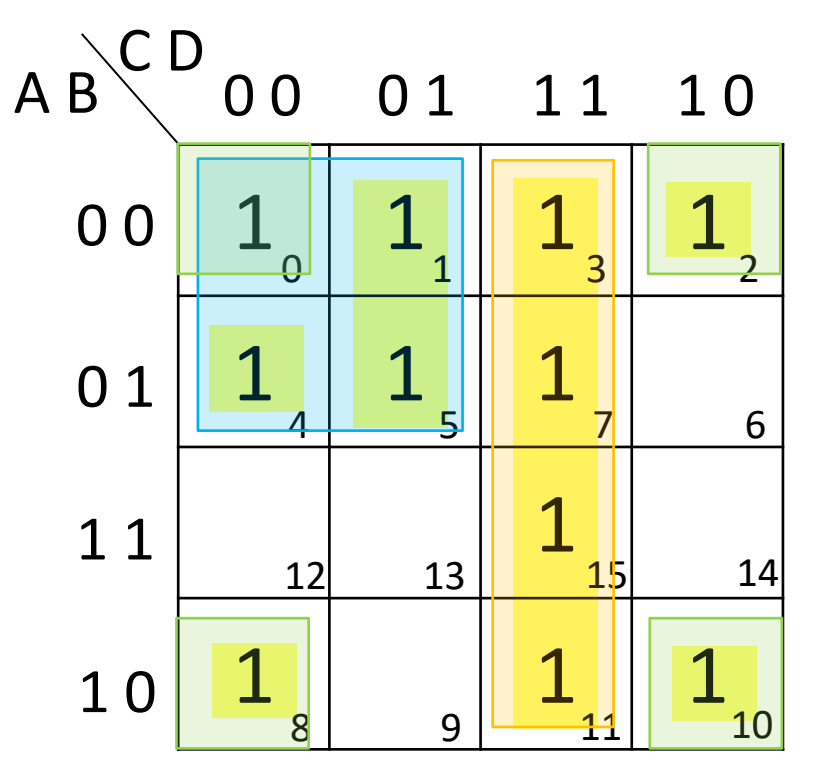

Ci sono 3 IP, che sono anche IPE, quindi la funzione semplificata è:

$$
G(A, B, C, D) = \overline{A}\overline{C} + CD + \overline{B}\overline{D}
$$

 $\rightarrow$  più semplice della funzione originaria!

Esempio 3: considerare la funzione rappresentata dalla seguente MdK e trovarne la forma minima

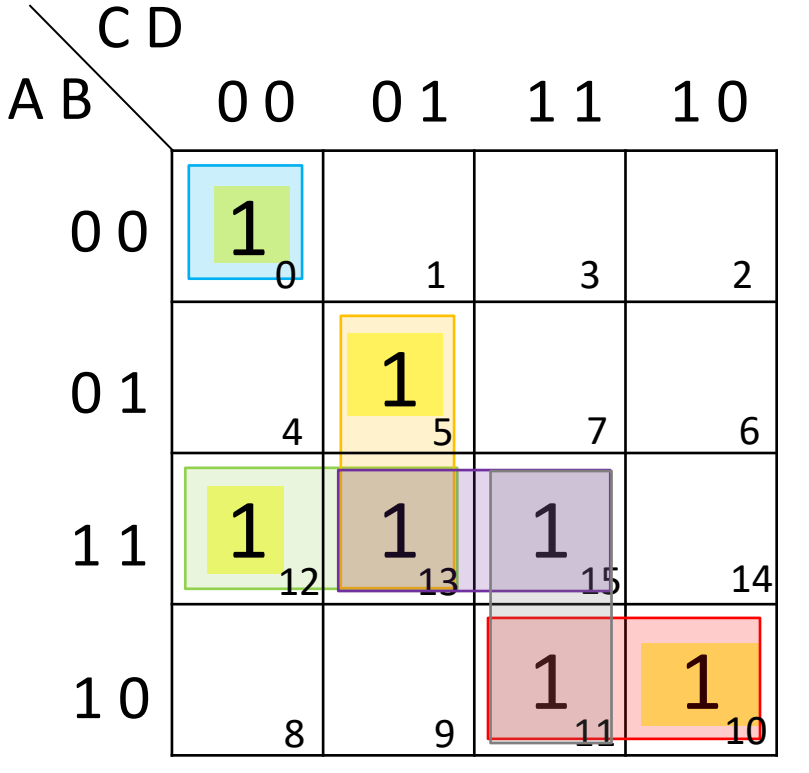

- Ci sono 6 IP
- 4 IP sono anche IPE

Esempio 3: considerare la funzione rappresentata dalla seguente MdK e trovarne la forma minima

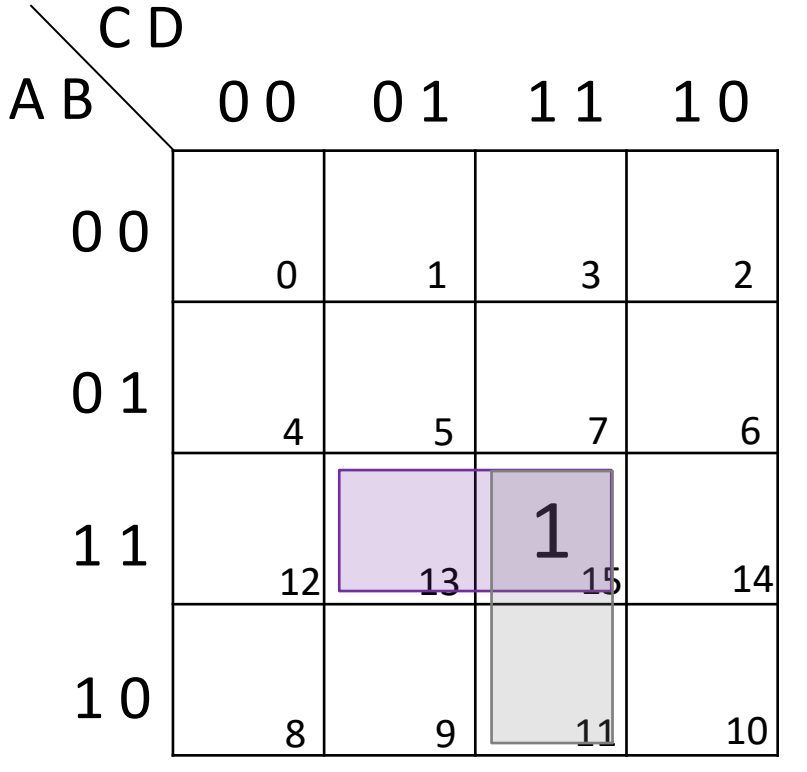

• Rimane scoperto solo  $m_{15}$  che può essere coperto da (13,15) o (15,11)

 $F = \overline{A}\overline{B}\overline{C}\overline{D} + B\overline{C}D + AB\overline{C} + A\overline{B}C +$  $ACD$  $ABD$ oppure • Abbiamo 2 forme minime equivalenti:

### Minimizzazione di POS

- Finora abbiamo visto la minimizzazione delle funzioni in forma di SOP
- In modo duale, possiamo trattare la forma di POS, partendo dalla definizione del complemento della funzione di partenza

#### Minimizzazione di POS

Esempio: Trovare la minima POS per la funzione con i seguenti mintermini:

$$
F(A, B, C, D) =
$$
  
=  $\sum m(0, 1, 2, 5, 8, 9, 10)$ 

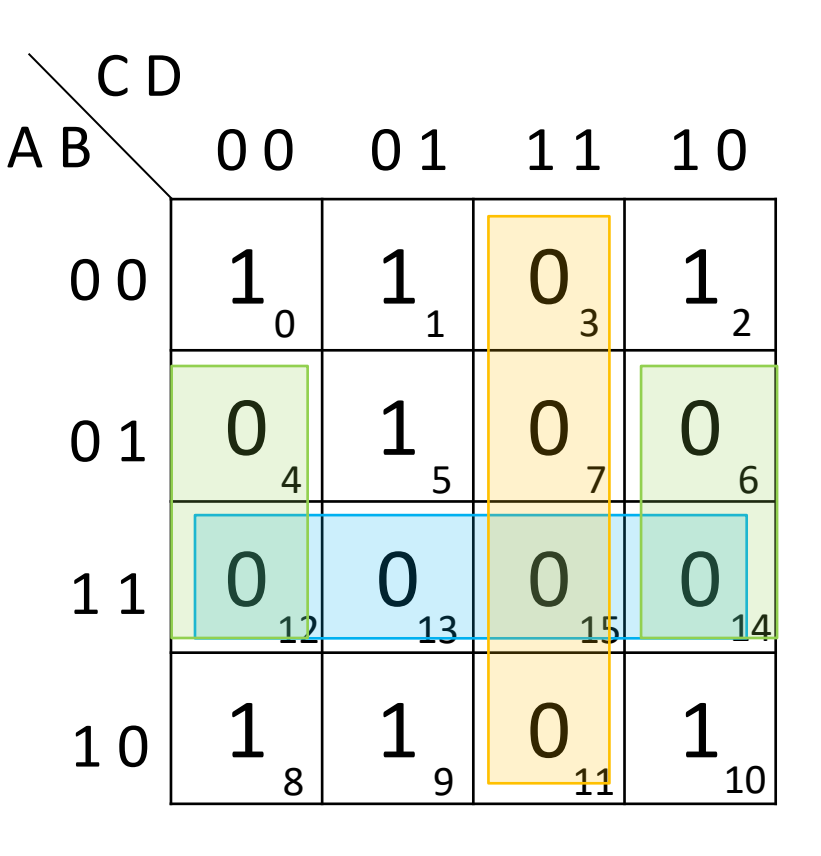

- Ci sono 3 IP che sono anche IPE
- La forma minima della funzione negata è:

 $\overline{F} = AB + CD + B\overline{D}$ 

$$
\Rightarrow F = (\bar{A} + \bar{B}) (\bar{C} + \bar{D}) (\bar{B} + D)
$$

#### Condizioni di «Don't care»

- Le condizioni di don't care (**condizioni di indifferenza**) si hanno quando una **funzione non è completamente specificata**
- Finora abbiamo assunto che la funzione valesse '0' in tutti i casi in cui non valeva '1', ma questo non è sempre vero
- Per certe applicazioni, la funzione può non essere specificata per alcune combinazioni delle variabili in ingresso: a queste combinazioni corrisponde una condizione di don't care
- Indicheremo le condizioni di don't care con una 'X' nella mappa di K: queste caselle possono assumere il valore '1' o '0', a seconda di quello che fa più comodo ai fini della semplificazione

#### Condizioni di «Don't care»: esempio

- Si realizzi una funzione che indica se un numero compreso tra 0 e 9 è primo
	- Per rappresentare i numeri da 0 a 9 servono 4 cifre binarie
	- La tabella di verità della funzione contiene 16 righe, ma solo 10 di queste righe sono rilevanti per la funzione: le righe rimanenti sono indicate nella tabella di verità come condizioni di don't care

#### Condizioni di «Don't care»

Esempio: Trovare la forma minima della seguente funzione non completamente specificata

$$
F(A, B, C, D) = \sum m(1, 3, 7, 11, 15) \qquad d(A, B, C, D) = \sum m(0, 2, 5)
$$
  
\n
$$
0
$$
\n
$$
0
$$
\n
$$
0
$$
\n
$$
0
$$
\n
$$
0
$$
\n
$$
0
$$
\n
$$
0
$$
\n
$$
0
$$
\n
$$
0
$$
\n
$$
0
$$
\n
$$
0
$$
\n
$$
0
$$
\n
$$
0
$$
\n
$$
0
$$
\n
$$
0
$$
\n
$$
0
$$
\n
$$
0
$$
\n
$$
0
$$
\n
$$
0
$$
\n
$$
0
$$
\n
$$
0
$$
\n
$$
0
$$
\n
$$
0
$$
\n
$$
0
$$
\n
$$
0
$$
\n
$$
0
$$
\n
$$
0
$$
\n
$$
0
$$
\n
$$
0
$$
\n
$$
0
$$
\n
$$
0
$$
\n
$$
0
$$
\n
$$
0
$$
\n
$$
0
$$
\n
$$
0
$$
\n
$$
0
$$
\n
$$
0
$$
\n
$$
0
$$
\n
$$
0
$$
\n
$$
0
$$
\n
$$
0
$$
\n
$$
0
$$
\n
$$
0
$$
\n
$$
0
$$
\n
$$
0
$$
\n
$$
0
$$
\n
$$
0
$$
\n
$$
0
$$
\n
$$
0
$$
\n
$$
0
$$
\n
$$
0
$$
\n
$$
0
$$
\n
$$
0
$$
\n
$$
0
$$
\n
$$
0
$$
\n
$$
0
$$
\n
$$
0
$$
\n
$$
0
$$
\n
$$
0
$$
\n
$$
0
$$
\n
$$
0
$$
\n
$$
0
$$
\n
$$
0
$$
\n

#### Condizioni di «Don't care»

Esempio: Trovare la forma minima della seguente funzione non completamente specificata

$$
F(A, B, C, D) = \sum m(1, 3, 7, 11, 15) \qquad d(A, B, C, D) = \sum m(0, 2, 5)
$$
  
\n
$$
F(B)
$$
\n
$$
G D
$$
\n
$$
G D
$$
\n
$$
G D
$$
\n
$$
G D
$$
\n
$$
G D
$$
\n
$$
G D
$$
\n
$$
G D
$$
\n
$$
G D
$$
\n
$$
G D
$$
\n
$$
G D
$$
\n
$$
G D
$$
\n
$$
G D
$$
\n
$$
G D
$$
\n
$$
G D
$$
\n
$$
G D
$$
\n
$$
G D
$$
\n
$$
G D
$$
\n
$$
G D
$$
\n
$$
G D
$$
\n
$$
G D
$$
\n
$$
G D
$$
\n
$$
G D
$$
\n
$$
G D
$$
\n
$$
G D
$$
\n
$$
G D
$$
\n
$$
G D
$$
\n
$$
G D
$$
\n
$$
G D
$$
\n
$$
G D
$$
\n
$$
G D
$$
\n
$$
G D
$$
\n
$$
G D
$$
\n
$$
G D
$$
\n
$$
G D
$$
\n
$$
G D
$$
\n
$$
G D
$$
\n
$$
G D
$$
\n
$$
G D
$$
\n
$$
G D
$$
\n
$$
G D
$$
\n
$$
G D
$$
\n
$$
G D
$$
\n
$$
G D
$$
\n
$$
G D
$$
\n
$$
G D
$$
\n
$$
G D
$$
\n
$$
G D
$$
\n
$$
G D
$$
\n
$$
G D
$$
\n
$$
G D
$$
\n
$$
G D
$$
\n
$$
G D
$$
\n
$$
G D
$$
\n
$$
G D
$$
\n
$$
G D
$$
\n
$$
G D
$$
\n
$$
G D
$$
\n $$ 

### Funzioni XOR e NOR

Abbiamo definito le funzioni OR esclusivo (XOR):

#### $X \oplus Y = XY + XY$

e la sua complementare NOR esclusivo (XNOR):

#### $\overline{X \oplus Y} = XY + \overline{XY}$

Sono commutative e associative e valgono le seguenti proprietà:

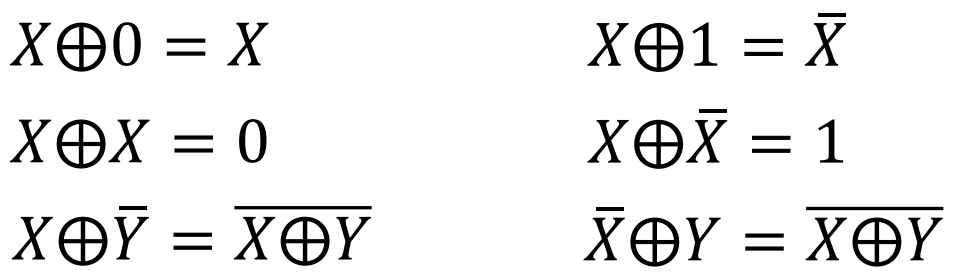

#### XOR: funzione disparità

• La funzione **XOR può essere estesa a 3 o più variabili** ed è anche chiamata **funzione disparità** (odd)

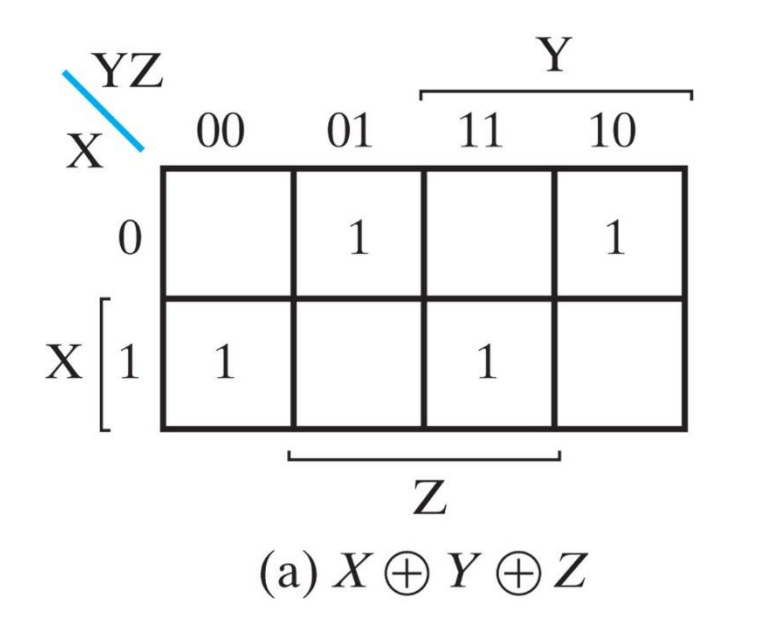

I mintermini sulle mappe sono dispari e collocati a distanza 2 l'uno dall'altro

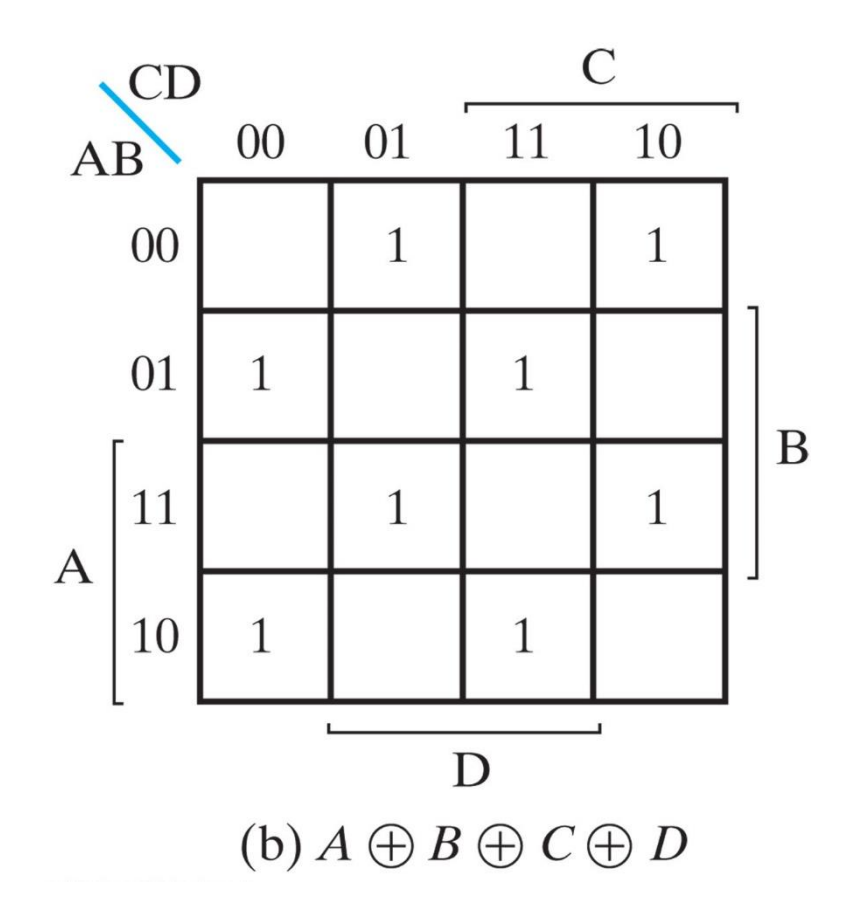

#### XOR: funzione disparità

• Il circuito logico per la funzione **disparità a tre variabili** è:

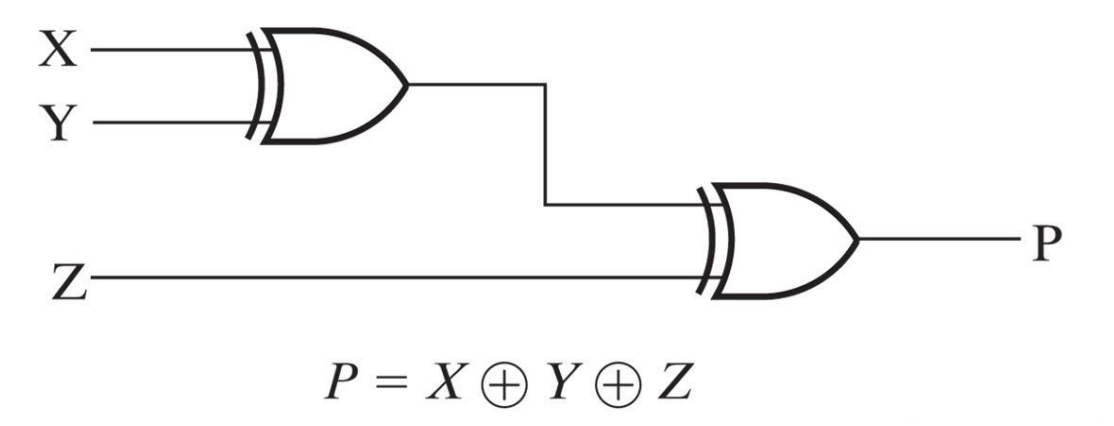

• Il circuito logico per la funzione **disparità a quattro variabili** è:

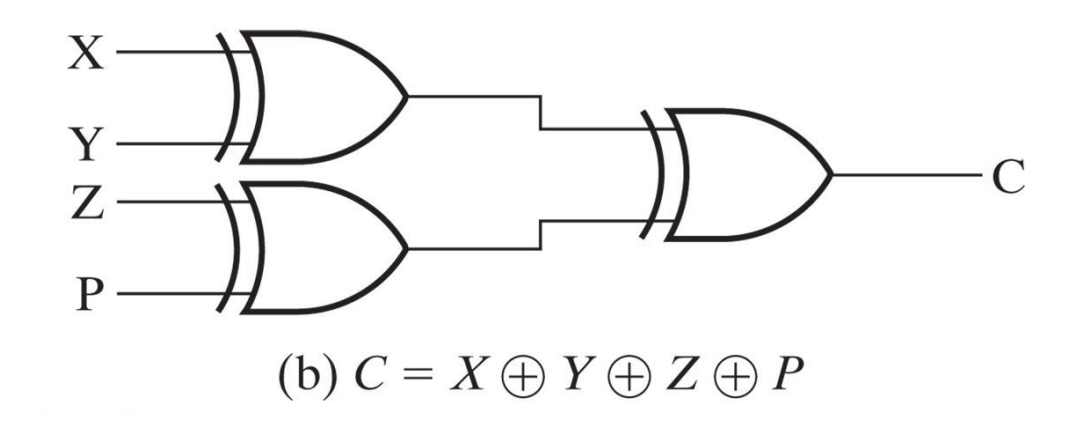

### XNOR: funzione parità

- Il complemento della funzione disparità è detto **funzione parità**: i mintermini sulle mappe sono pari e, come per la funzione dispari, collocati a distanza 2 l'uno dall'altro
- Il circuito logico si ottiene da quello della funzione disparità, sostituendo le porte XOR con porte XNOR

# Riepilogo

- **Mintermine**: prodotto di tutti gli ingressi (diretti o negati) di una funzione, presi una e una sola volta
- **Maxtermine**: somma di tutti gli ingressi (diretti o negati) di una funzione, presi una e una sola volta
- **Mintermine di una funzione**: mintermine in corrispondenza a cui la funzione vale 1
- **Maxtermine di una funzione**: maxtermine in corrispondenza a cui la funzione vale 0
- **Forma canonica SOP**: somma di tutti i mintermini della funzione
- **Forma canonica POS**: prodotto di tutti i maxtermini della funzione
- **Forma minima SOP o POS**: espressione in forma di somma di prodotti o prodotto di somme, semplificata il più possibile rispetto alla forma canonica (non tutti i termini contengono tutti i letterali)
- **Criteri di costo**: numero di letterali o numero di ingressi delle porte
- **Mappa di Karnaugh**: metodo grafico per trasformare una funzione in forma minima SOP o POS

#### Disclaimer

Figures from *Logic and Computer Design Fundamentals*, Fifth Edition, GE Mano | Kime | Martin

© 2016 Pearson Education, Ltd